**UNIVERSIDADE TECNOLÓGICA FEDERAL DO PARANÁ**

**GABRIEL RIBEIRO VALADÃO**

# **CONTROLE DE UM ROBÔ PÊNDULO INVERTIDO SOBRE DUAS RODAS**

**PATO BRANCO**

**2022**

## **GABRIEL RIBEIRO VALADÃO**

# **CONTROLE DE UM ROBÔ PÊNDULO INVERTIDO SOBRE DUAS RODAS**

## **Two-Wheeled Inverted Pendulum Robot Control**

Trabalho de Conclusão de Curso apresentado como requisito para obtenção do título de Bacharel em Engenharia de Computação da Universidade Tecnológica Federal do Paraná (UTFPR).

Orientador: Prof. Dr. Jeferson José de Lima

### **PATO BRANCO**

**2022**

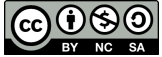

Este Trabalho de Conclusão de Curso está licenciado sob uma Licença [Creative Commons](http://creativecommons.org/licenses/by-nc-sa/4.0/) [Atribuição–NãoComercial–CompartilhaIgual 4.0 Internacional.](http://creativecommons.org/licenses/by-nc-sa/4.0/)

## **GABRIEL RIBEIRO VALADÃO**

# **CONTROLE DE UM ROBÔ PÊNDULO INVERTIDO SOBRE DUAS RODAS**

Trabalho de Conclusão de Curso apresentado como requisito para obtenção do título de Bacharel em Engenharia de Computação da Universidade Tecnológica Federal do Paraná (UTFPR).

Data de Aprovação: 22 de junho de 2022.

Prof. Dr. Dalcimar Casanova Universidade Tecnológica Federal do Paraná

Prof. Dr. César Torrico Universidade Tecnológica Federal do Paraná

Prof. Dr. Marcelo Teixeira Universidade Tecnológica Federal do Paraná

**PATO BRANCO**

### **AGRADECIMENTOS**

Agradeço acima de tudo a Deus, por sua presença constante em minha vida e sempre dar forças para continuar.

Ao meu orientador Profº Dr. Jeferson José de Lima, por seu apoio, paciência e confiança durante o período de realização do trabalho.

À minha família e amigos pelo apoio.

#### **RESUMO**

VALADAO, Gabriel R. Controle de um robô pêndulo invertido sobre duas rodas. 2022. [41f](#page-41-0).Trabalho de Conclusão de Curso - Curso de Engenharia de Computação, Universidade Tecnológica Federal do Paraná. Pato Branco, 2022.

O desenvolvimento na área de robótica avançou muito nas últimas décadas, com isso robôs estão cada dia mais presente, tanto no cotidiano das pessoas, com modelos usados para locomoção, lazer, como na indústria com objetivo de melhorar as condições de trabalho, robótica colaborativa, sendo utilizados para carregar peças ou acessar locais de alto risco para humanos. Entre os modelos de robô, o pêndulo invertido sobre duas rodas apresenta algumas características que o fazem destacar-se em algumas funções, como o reabastecimento de peças em indústrias por seu tamanho menor em relação a outros modelos. Este modelo de robô vem sendo estudado por pesquisadores da área de controle por sua dinâmica não linear. Muitas soluções utilizadas são feitas a partir do modelo linearizado do sistema. Este trabalho apresenta um modelo não linear e tem por objetivo propor um controlador que atue sobre este modelo para mantê-lo em equilíbrio durante o movimento. Para verificar o funcionamento do controle, simulações com diferentes condições de ângulo inicial e ponto de chegada do robô foram realizadas. Uma análise de sensibilidade paramétrica é feita para validação final dos resultados obtidos.

**Palavras-chave:** controle não linear, LQR, pêndulo invertido .

### **ABSTRACT**

Development in robotics has advanced over the past few decades, this way, robots are increasingly present both in people's daily lives, with models for locomotion, fun, and in the industry for improving working conditions, collaborative robots, transport of parts or access to high-risk areas for humans. Among robot models, the two-wheeled inverted pendulum presents characteristics that make it stand out, such as replenishment of parts in industry due to its smaller size compared to other models. This robot has been studied by researchers in control area for its non-linear dynamics. Many solutions presented, utilizes a linearized model of the system. This work shows a non-linear model of the robot and propose a controller that acts on this model to keep it balanced during movement. To check the proposed controller, simulations with different conditions of initial angle and destination point were made. For further validation, parametric sensitivity analysis is taken.

**Keywords:** non-linear control, LQR, inverted pendulum .

# **LISTA DE ILUSTRAÇÕES**

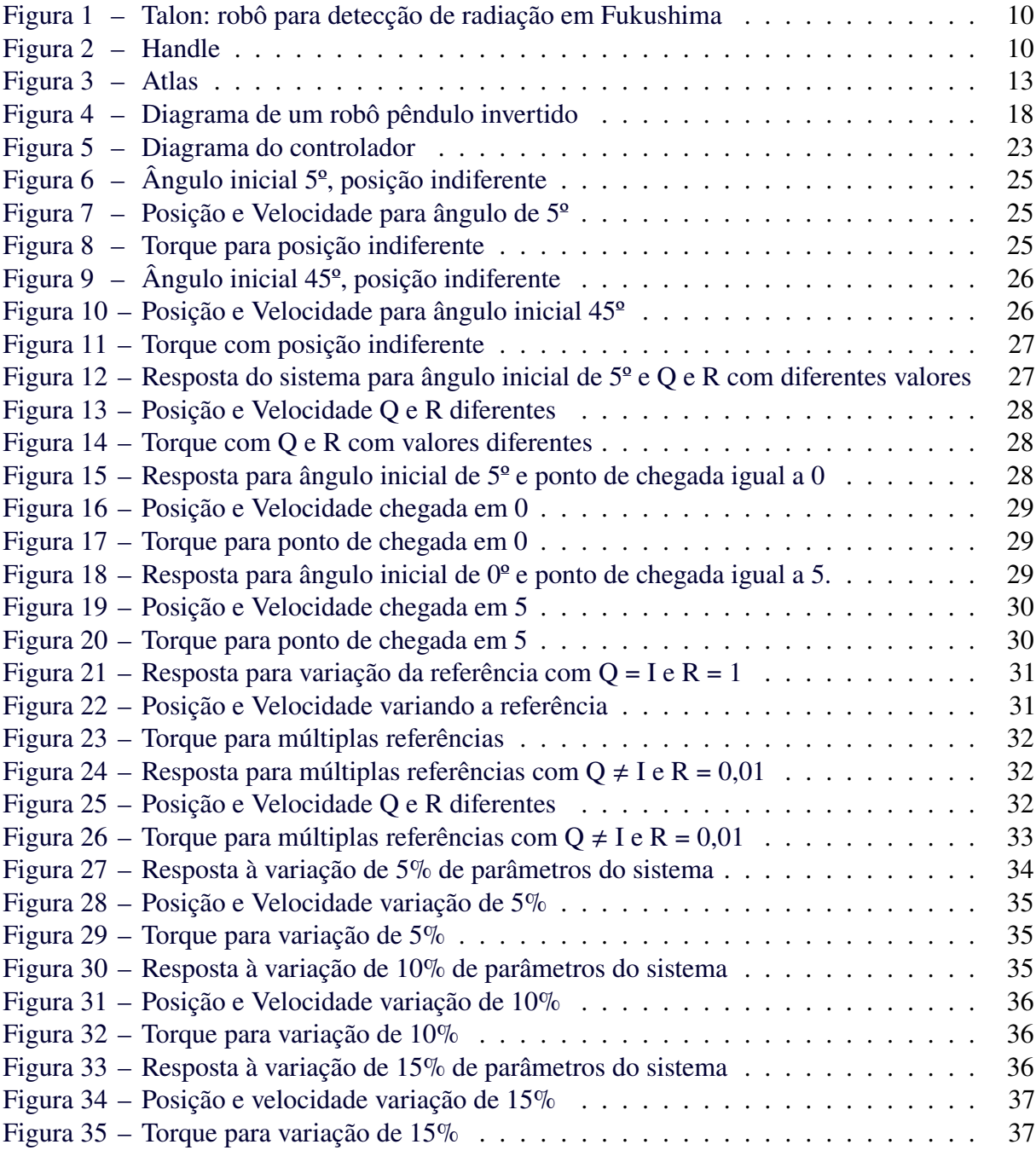

# **LISTA DE ABREVIATURAS, SIGLAS E ACRÔNIMOS**

SIGLAS

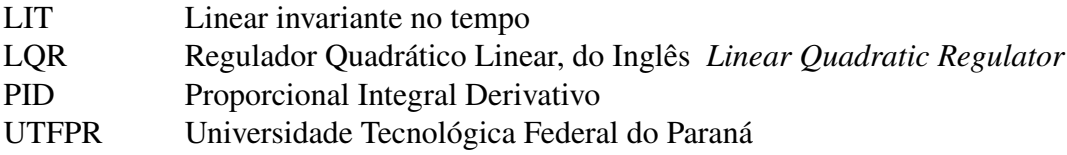

# **LISTA DE SÍMBOLOS**

## LETRAS LATINAS

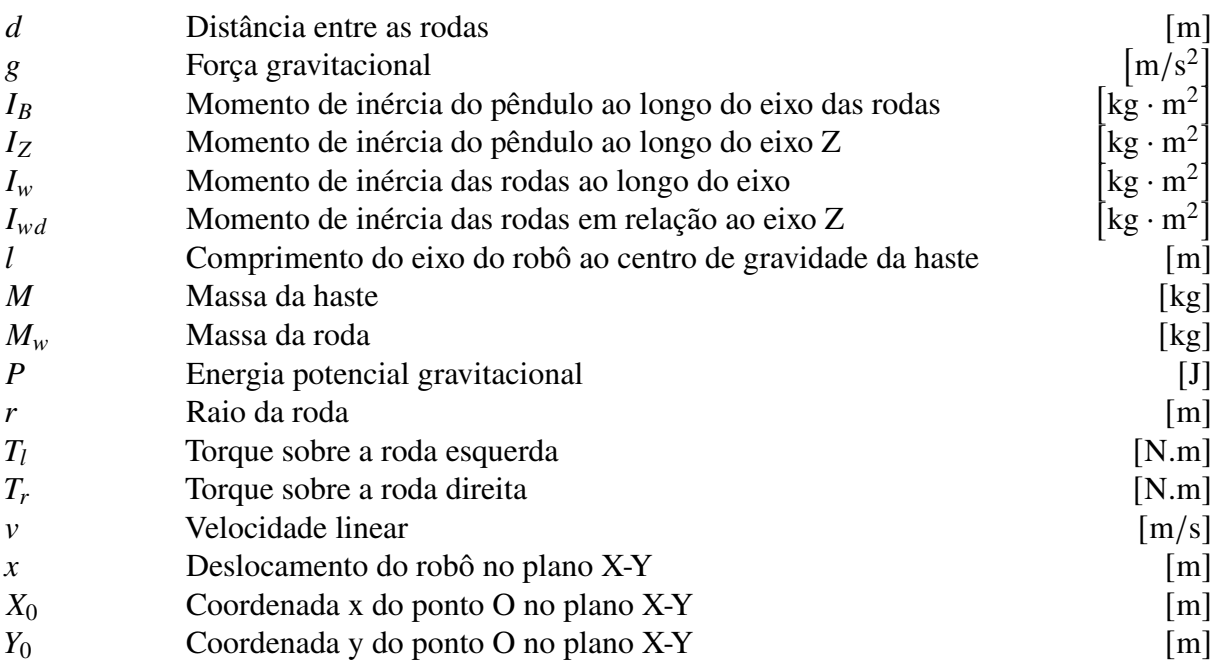

### LETRAS GREGAS

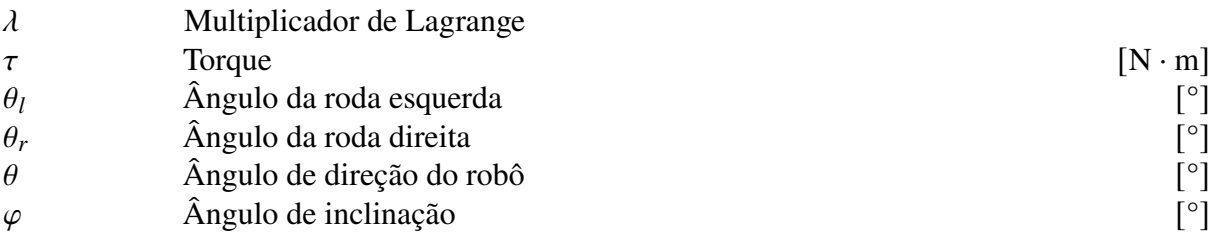

# **SUMÁRIO**

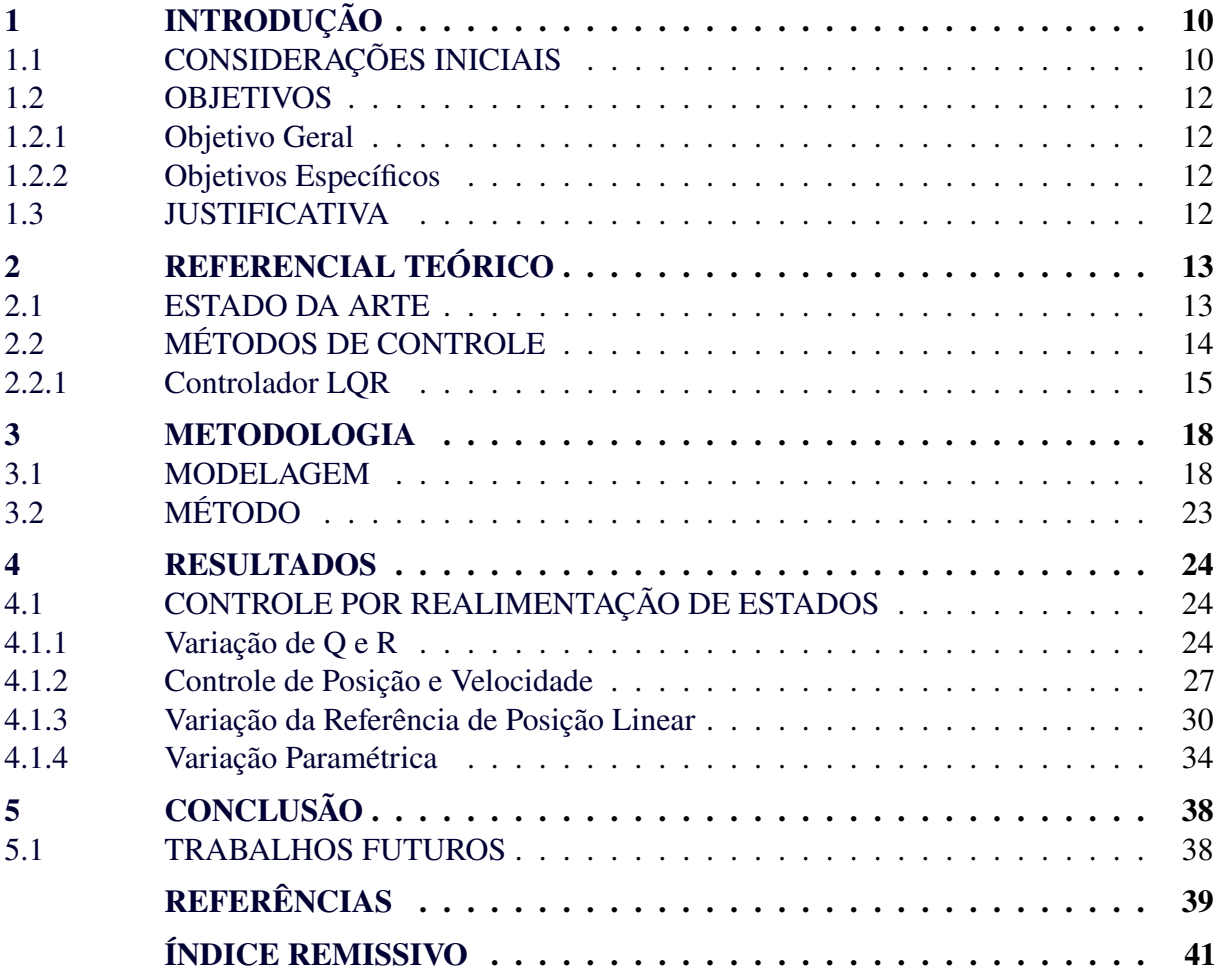

#### <span id="page-10-2"></span>**1 INTRODUÇÃO**

Este capítulo apresenta uma introdução sobre robôs do tipo pêndulo invertido, os objetivos a serem alcançados neste trabalho e a justificativa para o tema proposto.

#### <span id="page-10-3"></span>1.1 CONSIDERAÇÕES INICIAIS

O setor industrial, a cada dia, aumenta a demanda por sistemas robóticos. Em muitos ambientes apenas manipuladores fixos são suficientes, mas em diversos setores há a necessidade de aplicação de robótica móvel, ou seja, robôs que possam movimentar-se livremente pelo ambiente, pode ser por trilhos que definem o trajeto do robô ou robôs autônomos, os quais podem atuar tanto em espaços restritos, dentro de prédios, fábricas, como em espaços abertos e não possuem limitação de atuar apenas onde há trilhos definindo seu trajeto [\(SIEGWART; NOURBAKHSH;](#page-39-1) [SCARAMUZZA,](#page-39-1) [2011\)](#page-39-1). Estes robôs podem ser usados em locais que apresentem risco para humanos, como foi em Fukushima, após o acidente na usina nuclear causado pelo tsunami, os níveis de radiação estavam altos demais para que pessoas fossem verificar as condições do local, assim foi feito uso de um robô, [Figura 1,](#page-10-0) para medir a radiação no local [\(OHNO](#page-39-2) *et al.*, [2011\)](#page-39-2).

<span id="page-10-0"></span>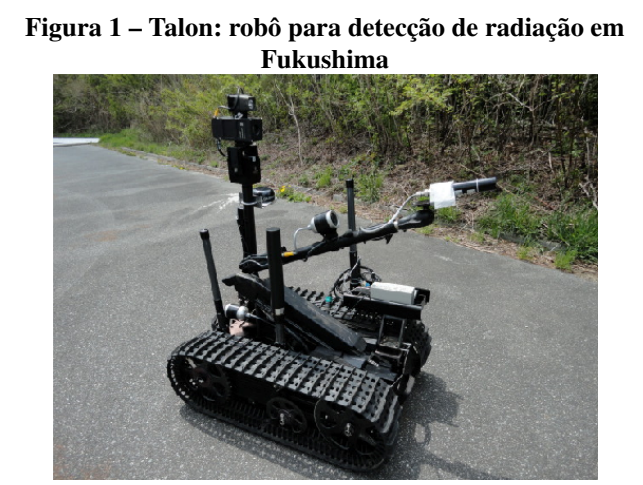

**Fonte: [\(OHNO](#page-39-2)** *et al.***, [2011\)](#page-39-2).**

<span id="page-10-1"></span>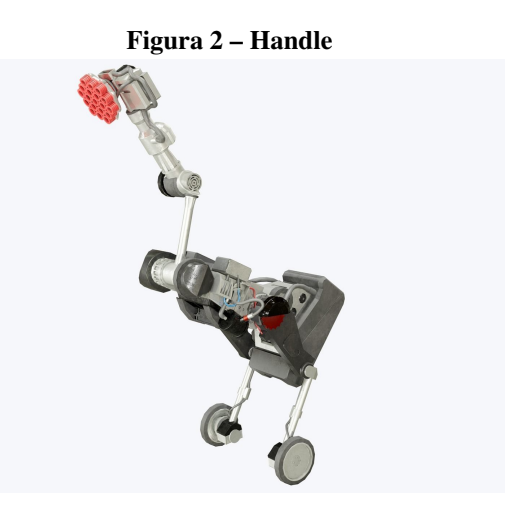

**Fonte: [\(DYNAMICS,](#page-39-3) [2019\)](#page-39-3).**

Uma aplicação muito visada, é o reabastecimento de peças em fábricas, como o robô Handle mostrado na [Figura 2,](#page-10-1) em que com a aplicação de um sistema robótico automático, economiza-se tempo e há um aumento na produção. Para isso, o robô deve percorrer caminhos pelo ambiente levando as peças aos locais necessários e de forma segura. Além de uma trajetória sem erros, o espaço ocupado por esses robôs não deve ser grande, para não atrapalhar o ambiente em que está inserido. Uma boa opção para isso, são os robôs de pêndulo invertido com duas rodas, que por apresentarem uma estrutura mais vertical, ocupam um espaço menor que robôs com quatro rodas. O setor industrial não é o único a se beneficiar com o desenvolvimento de robôs de pêndulo invertido, a Segway desenvolveu um veículo de transporte para pessoas utilizando o conceito de pêndulo invertido [\(DRAZ](#page-39-4) *et al.*, [2012\)](#page-39-4).

Contudo, esses robôs apresentam um desafio a mais em comparação aos com quatro rodas [\(PELTIER,](#page-39-5) [2012\)](#page-39-5). Por ter apenas um eixo, é preciso manter o sistema equilibrado nas duas rodas durante o movimento para não derrubar a carga sendo transportada. Para isso, um sistema de controle de posição da parte superior do robô se faz necessário, para assim, regular o ângulo máximo de movimentação do eixo para mantê-lo em equilíbrio.

Estes robôs apresentam dinâmica não linear, assim, têm sido objeto de estudo de pesquisadores na área de controle ao longo dos anos, [\(LEE; JUNG,](#page-39-6) [2012\)](#page-39-6). Diferentes métodos de controle podem ser usados para atuar sobre o sistema, entre eles pode-se citar métodos clássicos, como PID(Proporcional Integral Derivativo), ou métodos modernos como modos deslizantes, LQR(Regulador Quadrático Linear, do Inglês *Linear Quadratic Regulator*), H∞. Método por feedback de estado completo, ou alocação de pólos, é um outro exemplo de controlador que pode ser aplicado, por proporcionar um meio de estabilização geral para sistemas instáveis [\(ÅSTRÖM;](#page-39-7) [MURRAY, R. M.,](#page-39-7) [2010\)](#page-39-7). Este método aplica controle por realimentação, que tem por objetivo levar o sistema ao ponto desejado a partir da realimentação, fazendo uma comparação do estado atual com o objetivo, resolvendo o controle de forma subótima [\(LIMA,](#page-39-8) [2015\)](#page-39-8), pois o ponto desejado não se trata do máximo global do sistema, mas sim de um máximo local. Ele é dado a partir do LQR, que fornece um modo de cálculo da matriz de controle por realimentação de estado [\(KATSUHIKO,](#page-39-9) [2010\)](#page-39-9), sendo essa uma vantagem do método.

Entre as diversas formas de modelagem, dois métodos são comumente usados para estes sistemas, cinemática e dinâmica. Na modelagem cinemática, as entradas representam conceitos físicos, velocidade linear e angular. A modelagem cinemática não considera entradas de força/torque no sistema, assim, a modelagem dinâmica explora essas características do sistema, sendo feita tradicionalmente pelos métodos de Newton-Euler, que descreve o sistema em termos de momento e forças, ou por Euler-Lagrange, que utiliza conceitos de trabalho e energia para descrição do modelo [\(ANVARI,](#page-39-10) [2013\)](#page-39-10).

#### <span id="page-12-0"></span>1.2 OBJETIVOS

Apresentação dos objetivos do presente trabalho, objetivo geral que pretende-se alcançar ao final do trabalho e objetivos específicos que serão atingidos durante o desenvolvimento.

#### <span id="page-12-1"></span>1.2.1 Objetivo Geral

Propor um controlador subótimo de posição para um robô pêndulo invertido. O controle será feito de forma que o robô se mova e a haste do corpo fique em equilíbrio durante o movimento.

#### <span id="page-12-2"></span>1.2.2 Objetivos Específicos

- Apresentar o modelo não linear de um robô pêndulo invertido, definir as constantes do sistema;
- Propor uma estratégia de controle para solução do problema de controle de equilíbrio de um robô pêndulo invertido;
- Verificar o controle para equilíbrio e posicionamento do robô;
- Análise de sensibilidade paramétrica do sistema;

#### <span id="page-12-3"></span>1.3 JUSTIFICATIVA

Em muitos ambientes industriais o espaço livre para locomoção é limitado, por isso, o uso de robôs pêndulo invertido é uma boa opção por ocuparem um espaço menor que outros modelos por transportarem de forma vertical, itens empilhados na estrutura. O método de controle não se limita a aplicações em robôs, o controle de pêndulo invertido é muito usado para estudo por se tratar de um sistema não linear instável, assim, resultados desses estudos podem ser aplicados a uma ampla variedade de situações que necessitam de um sistema de controle.

Trabalhos como [\(TAKEI; IMAMURA](#page-39-11) *et al.*, [2009\)](#page-39-11), mostram aplicações em que esse tipo de sistema pode ser utilizados de forma automatizada e para isso é preciso melhorar as técnicas de controle para garantir um bom funcionamento e segurança, como nesse exemplo, o robô trabalha com bagagens em um aeroporto, o que significa que estará em ambientes com pessoas, assim, o controle do robô deve ser totalmente confiável para evitar acidentes.

#### <span id="page-13-1"></span>**2 REFERENCIAL TEÓRICO**

Este capítulo apresenta brevemente o estado da arte do tema do trabalho, uma breve introdução sobre métodos de controle de sistema.

#### <span id="page-13-2"></span>2.1 ESTADO DA ARTE

Um grande desafio ainda existente para a robótica móvel é a locomoção em ambientes com presença de degraus, principalmente para robôs de pêndulo invertido, por se tratar de um sistema criticamente estável. Algumas soluções já foram apresentadas, como o robô bípede Atlas da Boston Dynamics mostrado na [Figura 3,](#page-13-0) que possuem alta capacidade de locomoção, mas para robôs diferenciais de duas rodas ainda representa um desafio, por terem uma estrutura pequena e rígida. Em [\(WARDANA](#page-40-0) *et al.*, [2020\)](#page-40-0) é proposta uma solução para este caso.

Ainda no trabalho de Wardana et al.(2020), o robô desenvolvido, possui um braço que move o pêndulo no momento de contato das rodas com o degrau. Este movimento é feito para deslocar o centro de gravidade do pêndulo, mantendo-o dentro de um limite estabelecido para manter o equilíbrio durante movimento. O controle aplicado é baseado em realimentação de estado com constante de *feedforward*, técnica de controle que aplica uma ação corretiva antes que o distúrbio afete o sistema [\(ÅSTRÖM; MURRAY, R. M.,](#page-39-7) [2010\)](#page-39-7).

<span id="page-13-0"></span>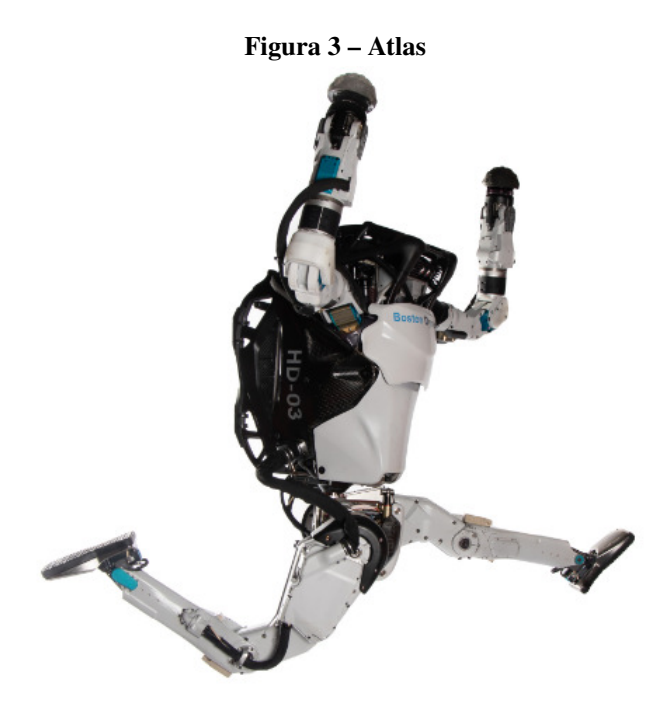

**Fonte: [\(DYNAMICS,](#page-39-12) [2021\)](#page-39-12).**

O resultado obtido mostra que o método de controle, apesar de simples, consegue atingir o objetivo de estabilização ao subir degraus. Em experimentos, o robô apresentou uma média de 1,8s para subir cada degrau.

Em [Takei, Imamura](#page-39-11) *et al.* [\(2009\)](#page-39-11) é proposto um método de controle para o transporte de bagagens por um robô de pêndulo invertido. O desafio para esta tarefa está em manter o robô equilibrado ao ser colocada a bagagem sobre o robô, pois isso causa a mudança de posição de seu centro de gravidade. Os autores propõem um método de controle por realimentação de estado e o seu método deve ser aplicado em superfícies planas.

O sistema de pêndulo invertido também é muito usado em pesquisas de controle, por sua característica não-linear. Métodos clássicos de controle (PD, PID), podem ser usados para o balanceamento do pêndulo invertido, mas por ser um sistema não-linear, torna-se uma tarefa mais difícil. Para o controle de posição e equilíbrio do robô utilizando sensores de baixo custo, [\(LEE; JUNG,](#page-39-6) [2012\)](#page-39-6) utiliza de um controlador PD e dois PID para o controle. Os ganhos dos controladores foram definidos a partir de tentativa e erro. Experimentos mostraram um controle robusto para distúrbios externos, como batidas intencionais.

#### <span id="page-14-0"></span>2.2 MÉTODOS DE CONTROLE

Segundo [\(NISE,](#page-39-13) [2011\)](#page-39-13), um sistema de controle é um conjunto de subsistemas e processos construídos para se obter, a partir de uma dada entrada, um resultado desejado com uma performance desejada. As teorias de controle em uso mais comuns hoje são: controle clássico, moderno e robusto.

Segundo [\(KATSUHIKO,](#page-39-9) [2010\)](#page-39-9), a teoria de controle clássico trata de sistemas com única entrada e única saída enquanto a teoria de controle moderno baseia-se na análise do domínio do tempo em sistemas de equações diferenciais. As teorias diferenciam-se em suas aplicações, a primeira só pode ser aplicada a sistemas LIT(Linear invariante no tempo) com entrada e saída única. Já a segunda pode ser aplicada a sistemas lineares ou não lineares, variantes ou invariantes e de múltiplas entradas e saídas.

A seguir é discutido brevemente sobre LQR.

#### <span id="page-15-0"></span>2.2.1 Controlador LQR

O regulador quadrático linear (LQR), um controlador por retroalimentação, está presente em grande parte dos controladores utilizados como SDRE, H∞ e LQG. Segundo [\(KATSUHIKO,](#page-39-9) [2010\)](#page-39-9): "fornece um modo sistemático de cálculo da matriz de ganho de controle por realimentação de estado". O método LQR é descrito a seguir.

<span id="page-15-2"></span><span id="page-15-1"></span>Dado o sistema  $(1)$ , é possível calcular a matriz de ganho  $K$  do vetor de controle  $(2)$  de modo a minimizar o índice de desempenho [\(3\)](#page-15-3)

$$
\dot{x} = Ax + Bu \tag{1}
$$

$$
u = -Kx \tag{2}
$$

$$
J = \int_0^\infty (x^T Q x + u^T R u) dt
$$
 (3)

<span id="page-15-3"></span>Em que  $Q$  é uma matriz hermitiana definida ou semi definida positiva ou real simétrica e  $R$  é uma matriz hermitiana definida positiva ou real simétrica. As matrizes  $Q$  e  $R$  definem a importância relativa do erro e consumo de energia.

A lei de controle ótimo é dada pela [Equação 2,](#page-15-2) assim, se os valores de  $K$  forem determinados de forma a minimizar o índice de desempenho,  $u = -Kx$  será ótimo para qualquer valor inicial  $x(0)$ .

Para o problema de otimização, substitui-se [\(2\)](#page-15-2) em [\(1\)](#page-15-1):

$$
\dot{x} = Ax - BKx = (A - BK)x \tag{4}
$$

Supondo que  $A - BK$  seja estável ou que seus autovalores tenham parte real negativa, substituindo [\(2\)](#page-15-2) em [\(3\)](#page-15-3), tem-se:

$$
J = \int_0^\infty (\mathbf{x}^T \mathbf{Q} \mathbf{x} + \mathbf{x}^T \mathbf{K}^T \mathbf{R} \mathbf{K} \mathbf{x}) dt = \int_0^\infty \mathbf{x}^T (\mathbf{Q} + \mathbf{K}^T \mathbf{R} \mathbf{K}) \mathbf{x} dt
$$
 (5)

Considerando:

$$
\mathbf{x}^T(\mathbf{Q} - \mathbf{K}^T \mathbf{R} \mathbf{K}) = -\frac{d}{dt} (\mathbf{x}^T \mathbf{P} \mathbf{x})
$$
 (6)

<span id="page-15-4"></span>em que P é uma matriz hermitiana definida positiva ou real simétrica, obtém-se:

$$
x^{T}(\mathbf{Q} + K^{T}K\mathbf{R}) = -\dot{x}P\dot{x} - x^{T}P\dot{x} = -x^{T}[(A - BK)^{T}P + P(A - BK)]x
$$
 (7)

<span id="page-16-0"></span>Comparando os termos de  $(7)$  e considerando que seja verdadeira para qualquer  $x$ , tem-se:

$$
(A - BK)^T P + P(A - BK) = -(Q + K^T R K)
$$
 (8)

Pode-se provar, pelo critério de estabilidade de Lyapunov, que se  $A - BK$  é estável, existe uma matriz definida positiva  $P$  que satisfaz [\(8\)](#page-16-0). Assim, deve-se determinar os elementos de  $P$  e verificar se ela é definida positiva.

O índice de desempenho J pode ser calculado:

$$
J = \int_0^\infty (x^T Q x + x^T K^T R K x) dt = -x^T(\infty) P x(\infty) + x^T(0) P x(0)
$$
 (9)

Como os autovalores de  $A - BK$  são considerados com valores reais negativos  $x(\infty) \to 0$ , assim, tem-se:

$$
J = \mathbf{x}^T(0)\mathbf{P}\mathbf{x}(0) \tag{10}
$$

Portanto, o índice de desempenho J pode ser obtido através da condição inicial  $x(0)$  e P.

Para obter a solução do problema de controle quadrático ótimo, procede-se da seguinte forma: supõe-se que  $\vec{R}$  é uma matriz hermitiana definida positiva ou real simétrica, que pode ser escrita como  $\mathbf{R} = \mathbf{T}^T \mathbf{T}$ , onde T é uma matriz não singular, assim, tem-se:

$$
(AT - KTBT)P + P(A - BK) + Q + KTTTTK = 0
$$
\n(11)

que pode ser reescrita como:

$$
A^T P + P A + [TK - (T^T)^{-1} B^T P]^T [TK - (T^T)^{-1} B^T P] - P B R^{-1} + Q = 0 \qquad (12)
$$

<span id="page-16-1"></span>A minimização de J em relação a  $K$  requer a minimização em relação a  $K$  de:

$$
\boldsymbol{x}^T[\boldsymbol{T}\boldsymbol{K} - (\boldsymbol{T}^T)^{-1}\boldsymbol{B}^T\boldsymbol{P}]^T[\boldsymbol{T}\boldsymbol{K} - (\boldsymbol{T}^T)^{-1}\boldsymbol{B}^T\boldsymbol{P}]\boldsymbol{x} \tag{13}
$$

<span id="page-16-2"></span>Como [\(13\)](#page-16-1) é não negativa o mínimo ocorre quando ela é zero ou  $TK = (T^T)^{-1}B^TP$ , portanto:

$$
\boldsymbol{K} - \boldsymbol{T}^{-1} (\boldsymbol{T}^T)^{-1} \boldsymbol{B}^T \boldsymbol{P} = \boldsymbol{R}^{-1} \boldsymbol{B}^T \boldsymbol{P}
$$
 (14)

A matriz de ganhos  $K \notin$  dada por [\(14\)](#page-16-2). Assim, a lei de controle ótimo do problema de controle quadrático ótimo, quando o índice de desempenho é dado por [\(3\)](#page-15-3), é linear e dada por:

$$
u = -Kx = -R^{-1}B^T P x \tag{15}
$$

A matriz  $P$  na [Equação 14](#page-16-2) deve satisfazer a [Equação 8](#page-16-0) ou a equação matricial reduzida de Riccati, dada a seguir.

$$
ATP + PA - PBR-1BTP + Q = 0
$$
 (16)

No próximo capítulo um modelo do sistema é derivado, sobre o qual será aplicado método de controle para estabilização do pêndulo. Este método utiliza LQR como uma etapa do controle, é calculado o ganho K para o modelo linearizado do sistema. Para aplicação do controle, será utilizado o modelo original, não linearizado. O ganho  $K$  é utilizado para obter o estado ótimo para aquele instante e a cada etapa o controlador é realimentado com o estado anterior, assim obtendo ótimos locais durante a execução do controle.

#### <span id="page-18-1"></span>**3 METODOLOGIA**

#### <span id="page-18-2"></span>3.1 MODELAGEM

O pêndulo invertido pode ser usado como modelo para controle de diferentes sistemas. Em [\(KATSUHIKO,](#page-39-9) [2010\)](#page-39-9), é feita a modelagem de um pêndulo invertido montado em cima de um carro motorizado, que representa o controle de posição de um foguete na fase de lançamento.

A modelagem para um robô pêndulo invertido possui o mesmo objetivo, manter o pêndulo equilibrado em posição vertical, mas difere na modelagem por apresentar uma configuração diferente. Neste caso, o pêndulo não está montado em cima de um carro, ele fica posicionado no eixo que liga as duas rodas do robô. A [Figura 4](#page-18-0) mostra um diagrama do robô.

#### <span id="page-18-0"></span>**Figura 4 – Diagrama de um robô pêndulo invertido**

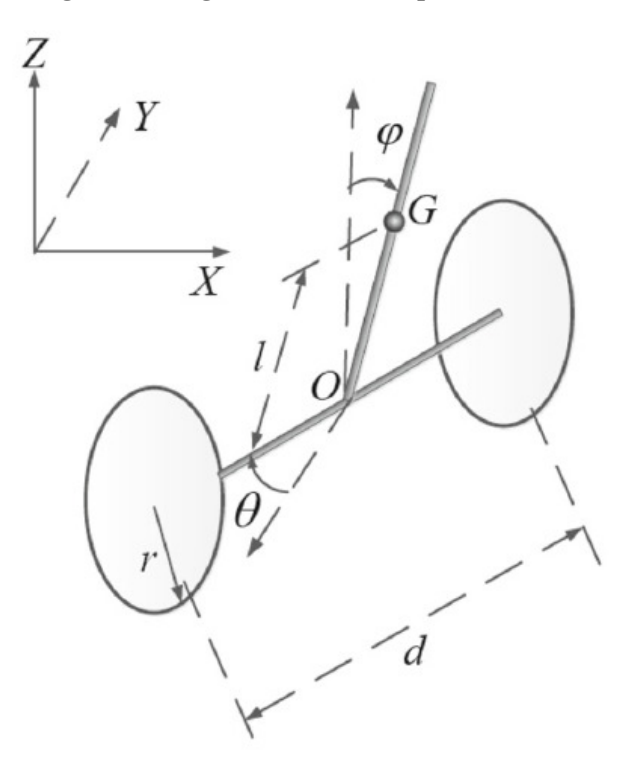

**Fonte: Retirado de [\(ZHOU; WANG,](#page-40-1) [2016\)](#page-40-1).**

A seguir é apresentada a derivação do modelo não linear do robô pêndulo invertido, o método aplicado para obter o modelo foi de Euler-Lagrange.

Seguindo o desenvolvimento apresentado em [\(ZHOU; WANG,](#page-40-1) [2016\)](#page-40-1), com  $X_0$  e  $Y_0$ sendo as coordenadas no plano X-Y,  $\theta$  o ângulo da direção do robô,  $\varphi$  a inclinação do corpo,  $\theta_r$  e  $\theta_l$  os ângulos das rodas direita e esquerda, considere  $\bm{q} = (X_0, Y_0, \theta, \varphi, \theta_r, \theta_l)$  e que as rodas estão sempre em contato com a superfície, sem que ocorra derrapamento, o sistema está sujeito às seguintes restrições não-holonômicas:

.

$$
-\dot{X}_0 \sin \theta + \dot{Y}_0 \cos \theta = 0,
$$
  

$$
\dot{X}_0 \cos \theta + \dot{Y}_0 \sin \theta + d\frac{\dot{\theta}}{2} - r\dot{\theta}_r = 0,
$$
  

$$
\dot{X}_0 \cos \theta + \dot{Y}_0 \sin \theta - d\frac{\dot{\theta}}{2} - r\dot{\theta}_l = 0
$$

Com a velocidade linear  $v = (\dot{\varphi}, v, \dot{\theta})$  e

$$
F(q) = \begin{bmatrix} -\sin\theta & \cos\theta & 0 & 0 & 0 & 0 \\ \cos\theta & \sin\theta & \frac{d}{2} & 0 & -r & 0 \\ \cos\theta & \sin\theta & -\frac{d}{2} & 0 & 0 & -r \end{bmatrix},
$$

$$
S(q) = \begin{bmatrix} 0 & 0 & 0 & 1 & 0 & 0 \\ \cos\theta & \sin\theta & 0 & 0 & \frac{1}{r} & \frac{1}{r} \\ 0 & 0 & 1 & 0 & \frac{d}{2r} & -\frac{d}{2r} \end{bmatrix}.
$$

<span id="page-19-0"></span>As restrições podem ser reescritas como  $F(q)\dot{q} = 0$ , com  $\dot{q}$  no espaço nulo de  $F(q)$ , sendo representado por

$$
\dot{q} = S(q)v \tag{17}
$$

A soma da energia cinética de translação e de rotação das rodas pode ser escrita como

$$
T_w = \frac{1}{2} M_w r^2 \dot{\theta_l}^2 + \frac{1}{2} M_w r^2 \dot{\theta_r}^2 + \frac{1}{2} I_w \dot{\theta_r}^2 + \frac{1}{2} I_{wd} \dot{\theta}^2.
$$

A energia cinética translacional e rotacional da haste do pêndulo podem ser escritas, respectivamente, como

$$
T_B^T = \frac{1}{2}M(\dot{\theta}l\sin\varphi)^2 + \frac{1}{2}M[\dot{\varphi}l\cos\varphi + \frac{1}{2}r(\dot{\theta}_l + \dot{\theta}_r)]^2 + \frac{1}{2}M(-\dot{\varphi}l\sin\varphi)^2
$$
  
e  

$$
T_B^R = \frac{1}{2}I_B\dot{\varphi}^2 + I_Z\dot{\theta}^2.
$$

O momento do inércia  $I_z$  depende da posição angular do pêndulo,  $\varphi$ , mas pode ser considerado constante para pequenas variações de  $\varphi$ .

A função de Lagrange é dada por

$$
L = T_w + T_B^T + T_B^R + P
$$

Sendo a energia potencial gravitacional  $P$  expressa por  $P = Mgl \cos \varphi$ ,

a função Lagrangiana é escrita

$$
L = T_w + T_B^T + T_B^R + Mgl\cos\varphi.
$$

<span id="page-20-0"></span>Usando as equações de Euler-Lagrange, a equação de dinâmica é escrita como

$$
\frac{d}{dt}\left(\frac{\partial L}{\partial \dot{q}}\right) - \frac{\partial L}{\partial q} = E(q)T + F^{T}(q)\lambda
$$
\n(18)

em que  $\lambda$  é o multiplicador de Lagrange,  $T$  é o vetor de torques do motor e  $E(q)$  é a matriz correspondente, dados por  $\neg T$  $\mathbf{r}$ 

$$
T = \begin{bmatrix} T_l \\ T_r \end{bmatrix}, E(q) = \begin{bmatrix} 0 & 0 & 0 & -1 & 1 & 0 \\ 0 & 0 & 0 & -1 & 0 & 1 \end{bmatrix}.
$$

<span id="page-20-1"></span>A equação dinâmica pode ser escrita a partir da [\(18\)](#page-20-0) e dos termos de primeira e segunda ordem da variável de estado, é da forma

$$
A(q)\ddot{q} + V(q,\dot{q}) = E(q)T + F^{T}(q)\lambda
$$
\n(19)

com

.

$$
A(q) = \begin{bmatrix} 0 & 0 & 0 & 0 & 0 & 0 \\ 0 & 0 & 0 & 0 & 0 & 0 \\ 0 & 0 & a_{33} & 0 & 0 & 0 \\ 0 & 0 & 0 & a_{44} & a_{45} & a_{46} \\ 0 & 0 & 0 & a_{54} & a_{55} & a_{56} \\ 0 & 0 & 0 & a_{64} & a_{65} & a_{66} \end{bmatrix}, V(q, \dot{q}) = \begin{bmatrix} 0 \\ 0 \\ v_{31} \\ v_{41} \\ v_{51} \\ v_{51} \\ v_{61} \end{bmatrix},
$$
  

$$
a_{33} = Ml^2 \sin^2 \varphi + 2I_{wd} + I_Z,
$$

 $a_{44} = Ml^2 + I_R,$ 

$$
a_{45} = a_{54} = a_{46} = a_{64} = \frac{1}{2} M r l \cos \varphi,
$$
  
\n
$$
a_{55} = a_{66} = \frac{1}{4} M r^2 + I_w + M_w r^2,
$$
  
\n
$$
a_{56} = a_{65} = \frac{1}{4} M r^2,
$$
  
\n
$$
v_{31} = M l^2 \dot{\theta} \dot{\varphi} \sin^2 \varphi,
$$
  
\n
$$
v_{41} = -M l \sin \varphi (\dot{\theta}^2 l \cos \varphi + g),
$$
  
\n
$$
v_{51} = v_{61} = -\frac{1}{2} M r l \dot{\varphi}^2 \sin \varphi.
$$

<span id="page-21-0"></span>Derivando [\(17\)](#page-19-0) em relação a t e substituindo em [\(19\)](#page-20-1), tem-se

<span id="page-21-2"></span><span id="page-21-1"></span>
$$
A S \dot{v} + A \dot{S} v + V(q, \dot{q}) = E(q)T + F^{T}(q) \lambda
$$
 (20)

Multiplicando 20 por 
$$
S^T(q)
$$
, com  $S^T F = 0$ , a equação fica  
\n
$$
S^T A S \dot{v} + S^T (A \dot{S} v + V(q, \dot{q})) = S^T E(q) T
$$
\n(21)

A partir de algumas manipulações, pode-se simplificar [\(21\)](#page-21-1) com  $S^T A \dot{S} = \mathbf{0}_{3x3}$ , assim  $\dot{v} = -\overline{A}^{-1}S^{T}V(q,\dot{q}) + \overline{A}^{-1}\overline{S}^{T}E(q)T$  (22)

<span id="page-21-3"></span>em que  $\bar{A} = S^T A(q) S$ . Assim, a [\(22\)](#page-21-2) pode ser escrita da seguinte forma

$$
\ddot{\varphi} = \frac{-M l (\dot{\theta}^2 l \cos \varphi + g) [Mr^2 \sin \varphi + 2I_w \sin \varphi + 2M_w r^2 \sin \varphi] + M^2 l^2 r^2 \dot{\varphi}^2 \sin \varphi \cos \varphi}{\Delta + M^2 l^2 r^2 \cos^2 \varphi}
$$
  
+ 
$$
\frac{Mr^2 + 2I_w + 2M_w r^2 + M l r \cos \varphi}{\Delta + M^2 l^2 r^2 \cos^2 \varphi} u_2,
$$
  

$$
\dot{\nu} = \frac{M l r^2 [M l \sin \varphi \cos \varphi (\dot{\theta}^2 l \cos \varphi + g) - \varphi^2 \sin \varphi M l^2 - \dot{\varphi}^2 \sin \varphi I_B]}{\Delta + M^2 l^2 r^2 \cos^2 \varphi}
$$
  
+ 
$$
\frac{M l r^2 \cos \varphi + M r l^2 + I_B r}{\Delta + M^2 l^2 r^2 \cos^2 \varphi} u_2,
$$
  

$$
\dot{\theta} = \frac{2Mr^2 l^2 \dot{\theta} \dot{\varphi} \sin^2 \varphi}{\Omega + 2M l^2 r^2 \cos^2 \varphi} + \frac{r d}{\Omega + M l^2 r^2 \cos^2 \varphi} u_2
$$
\n(23)

sendo

$$
\Delta = -M^2 l^2 r^2 - 2M l^2 I_w - 2M l^2 M_w r^2 - I_B M r^2 - 2I_B I_w - 2M_w r^2 I_B,
$$
  
\n
$$
\Omega = -M_w d^2 r^2 - 4I_{wd} r^2 - 2I_Z r^2 - d^2 I_w - 2M l^2 r^2, u_1 = T_l - T_r, u_2 = T_l + T_r
$$

Para este trabalho, foi retirado um grau de liberdade do modelo para simplificação. Para esta simplificação, faz-se  $\theta = 0$ ,  $u_1 = 0$ ,  $X_0 = x$  e  $Y_0 = 0$ , e a equação [23](#page-21-3) é reescrita na forma

$$
\ddot{\varphi} = \frac{-Mlg[Mr^2 \sin \varphi + 2I_w \sin \varphi + 2M_wr^2 \sin \varphi] + M^2l^2r^2\dot{\varphi}^2 \sin \varphi \cos \varphi}{\Delta + M^2l^2r^2 \cos^2 \varphi} \n+ \frac{Mr^2 + 2I_w + 2M_wr^2 + Mlr \cos \varphi}{\Delta + M^2l^2r^2 \cos^2 \varphi} u_2, \n\ddot{x} = \frac{Mlr^2[Mlg \sin \varphi \cos \varphi - \dot{\varphi}^2 \sin \varphi Ml^2 - \dot{\varphi}^2 \sin \varphi I_B]}{\Delta + M^2l^2r^2 \cos^2 \varphi} \n+ \frac{Mlr^2 \cos \varphi + Mrl^2 + I_{B}r}{\Delta + M^2l^2r^2 \cos^2 \varphi} u_2
$$
\n(24)

Reescrevendo o sistema em forma matricial  $\dot{X} = AX(t) + Bu_2 + G$ , sendo X o vetor de estados do sistema, A matriz de termos de estados,  $\bm{B}$  a matriz que multiplica a entrada  $u_2$  e  $G$  a matriz de termos não lineares que não possuem nem estado do sistema nem a entrada  $u_2$ , obtém-se:

$$
\begin{bmatrix} \dot{\varphi} \\ \ddot{\varphi} \\ \ddot{x} \\ \ddot{x} \end{bmatrix} = \begin{bmatrix} 0 & 1 & 0 & 0 \\ 0 & \frac{M^{2}l^{2}r^{2}\dot{\varphi}\sin\varphi\cos\varphi}{\Delta + M^{2}l^{2}r^{2}\cos^{2}\varphi} & 0 & 0 \\ 0 & 0 & 0 & 1 \\ 0 & \frac{Mlr^{2}(-\varphi\sin\varphi Ml^{2} - \dot{\varphi}I_{b})}{\Delta + M^{2}l^{2}r^{2}\cos^{2}\varphi} & 0 & 0 \end{bmatrix} \begin{bmatrix} \varphi \\ \dot{\varphi} \\ x \\ x \\ x \end{bmatrix} + \begin{bmatrix} 0 \\ \frac{Mr^{2} + 2I_{w} + 2M_{w}r^{2} + MIr\cos\varphi}{\Delta + M^{2}l^{2}r^{2}\cos^{2}\varphi} \\ 0 \\ \frac{Mlr^{2}\cos\varphi + Mrl^{2} + I_{B}r}{\Delta + M^{2}l^{2}r^{2}\cos^{2}\varphi} \end{bmatrix} u_{2}
$$
\n
$$
+ \begin{bmatrix} 0 \\ \frac{-Mlg[Mr^{2}\sin\varphi + 2I_{w}\sin\varphi + 2M_{w}r^{2}\sin\varphi]}{\Delta + M^{2}l^{2}r^{2}\cos^{2}\varphi} \\ 0 \\ \frac{Mlr^{2}[Mlg\sin\varphi\cos\varphi]}{\Delta + M^{2}l^{2}r^{2}\cos^{2}\varphi} \end{bmatrix}
$$
\n(25)

Para a aplicação do LQR, o sistema foi linearizado na região de  $\varphi \approx 0$ , assim, cos  $\varphi = 1$ ,  $\sin \varphi = \varphi$  e  $\dot{\varphi}^2 = 0$ . A equação linearizada é dada a seguir

$$
\ddot{\varphi} = \frac{-Mgl(Mr^2 + 2I_w + 2M_wr^2)}{\Delta + M^2l^2r^2} \varphi + \frac{Mr^2 + 2I_w + 2M_wr^2 + Mlr}{\Delta + M^2l^2r^2} u_2
$$
\n
$$
\ddot{x} = \frac{M^2l^2r^2g}{\Delta + M^2l^2r^2} \varphi - \frac{Mlr^2 + Mrl^2 + I_{B}r}{\Delta + M^2l^2r^2} u_2
$$
\n(26)

Considerando  $X = \begin{bmatrix} x_1 & x_2 & x_3 & x_4 \end{bmatrix}^T = \begin{bmatrix} \varphi & \dot{\varphi} & x & \dot{x} \end{bmatrix}^T$  o vetor de estado, a equação de espaço de estado é

$$
\dot{X}_l(t) = A_l X(t) + B_l u_2 \tag{27}
$$

e as matrizes  $A_l$  e  $B_l$  são definidas como

$$
A_{l} = \begin{bmatrix} 0 & 1 & 0 & 0 \\ \frac{-Mgl(Mr^{2} + 2I_{w} + 2M_{w}r^{2})}{\Delta + M^{2}l^{2}r^{2}} & 0 & 0 & 0 \\ 0 & 0 & 0 & 1 \\ \frac{M^{2}l^{2}r^{2}g}{\Delta + M^{2}l^{2}r^{2}} & 0 & 0 & 0 \end{bmatrix}, B_{l} = \begin{bmatrix} 0 \\ \frac{Mr^{2} + 2I_{w} + 2M_{w}r^{2} + MIr}{\Delta + M^{2}l^{2}r^{2}} \\ 0 \\ -\frac{Mlr^{2} + Mrl^{2} + Isr}{\Delta + M^{2}l^{2}r^{2}} \end{bmatrix}
$$
(28)

### <span id="page-23-1"></span>3.2 MÉTODO

Para desenvolvimento do trabalho foi utilizado software matemático Matlab online para realizar simulação do controlador. O controle é feito da seguinte forma:

- 1. Cálculo do ganho K a partir das matrizes linearizadas  $A_l e B_L$
- 2. Cálculo dos estados atuais do sistema não linear
- 3. Com um setpoint( $SP$ ) definido, calcula-se o erro do estado atual, sendo erro =  $X - SP$
- 4. Cálculo de u a partir do ganho K e erro,  $u = -K *$ erro
- 5. Resolução das equações diferenciais pelo método ode45 do Matlab e realimentar o sistema com o novo estado
- 6. Repetir itens 2 a 5 até chegar ao objetivo.
- A [Figura 5](#page-23-0) mostra o diagrama de blocos do funcionamento do controlador.

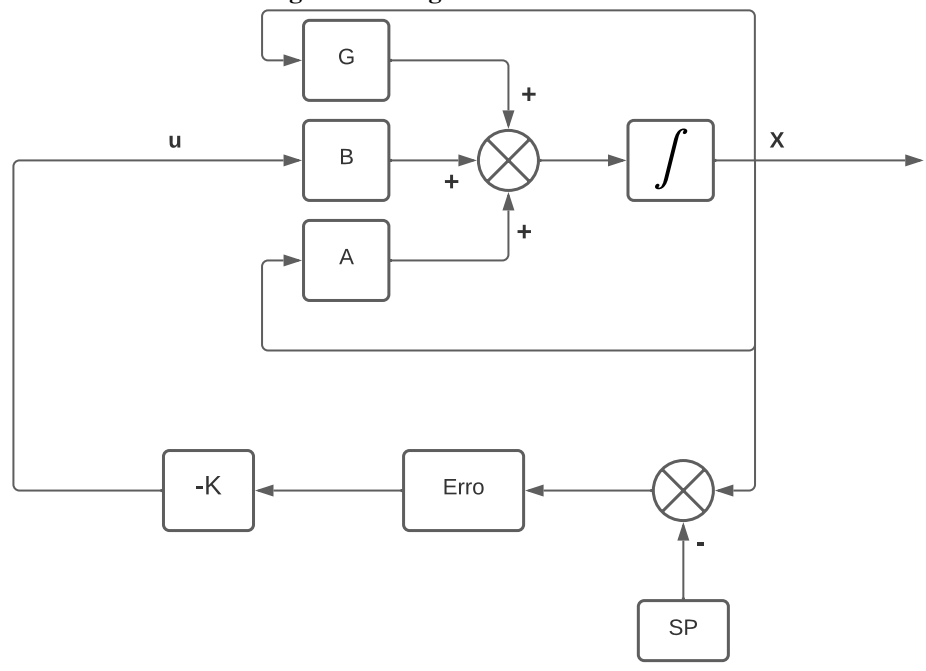

<span id="page-23-0"></span>**Figura 5 – Diagrama do controlador**

**Fonte: Autoria própria.**

#### <span id="page-24-0"></span>**4 RESULTADOS**

Não foi possível a aquisição de alguns componentes necessários para realizar a implementação em modelo físico, por este motivo foram realizadas apenas simulações. Este capítulo apresenta os resultados da simulação realizada sobre o modelo descrito no capítulo [3](#page-18-1) para o controle por realimentação de estados na seção [4.1.](#page-24-1)

#### <span id="page-24-1"></span>4.1 CONTROLE POR REALIMENTAÇÃO DE ESTADOS

Como não houve implementação, foram escolhidos os seguintes valores dos parâmetros:  $M_w = 0.03$ kg,  $M = 1.13$ kg,  $r = 0.051$ m,  $l = 0.07$ m,  $I_w = 0.000039$ kg $\cdot$ m<sup>2</sup>,  $I_z = 0.0041$ kg $\cdot$ m<sup>2</sup>. Os parâmetros Q e R indicam a prioridade que deve ser dada para o controle, Q indica prioridade para alcançar o objetivo e R indica o esforço aplicado para chegar ao objetivo [\(FRIEDLAND,](#page-39-14) [2012\)](#page-39-14). Para o cálculo do ganho K do LQR, os valores desses parâmetros foram alterados para verificar a variação de esforço do sistema ao mudar o que é priorizado.

#### <span id="page-24-2"></span>4.1.1 Variação de Q e R

Em [RM Murray](#page-39-15) [\(2006\)](#page-39-15), são mostradas sugestões para escolha de valores de Q e R. Para os primeiros testes, a sugestão 1 foi adotada, escolhendo o conjunto mais simples, sendo Q =  $I_{4x4}$  e R = 1. Seguindo a sugestão 2, foi calculado o valor de Q para um erro de  $x_1 = 0, 1m$  e  $x_3 = 0,316$  rad e R, assim são calculados os termos de Q,  $q_1$  e  $q_3$ :

$$
q_1 x_1^2 = 1 \rightarrow q_1 = \frac{1}{0,1^2} = 100
$$
  

$$
q_3 x_3^2 = 1 \rightarrow q_3 = \frac{1}{0,316^2} = 10
$$

A resposta do sistema para  $Q = I_{4x4}$  e R = 1 é mostrada a seguir para diferentes condições. Neste caso, o valor do ganho é de  $K = [-4,6255 - 1,1708 - 1,0 - 1,6883]$ .

Nas primeiras simulações, a condição de controle foi o equilíbrio da haste, assim, o ângulo devia ser 0<sup>°</sup>, para isso o setpoint foi definido em  $X_f = \begin{bmatrix} 0 & 0 & x & 0 \end{bmatrix}$ , ângulo e velocidades iguais a zero e a posição final do robô não importando. A [Figura 6](#page-25-3) e [Figura 7](#page-25-4) mostram a resposta para condições iniciais  $X_i = \begin{bmatrix} 0.087 & 0 & 0 \end{bmatrix}$ , sendo o ângulo inicial definido para um valor pequeno de 5º, pois como a posição final do robô não nos interessa, com o ângulo inicial em

<span id="page-25-5"></span><span id="page-25-0"></span>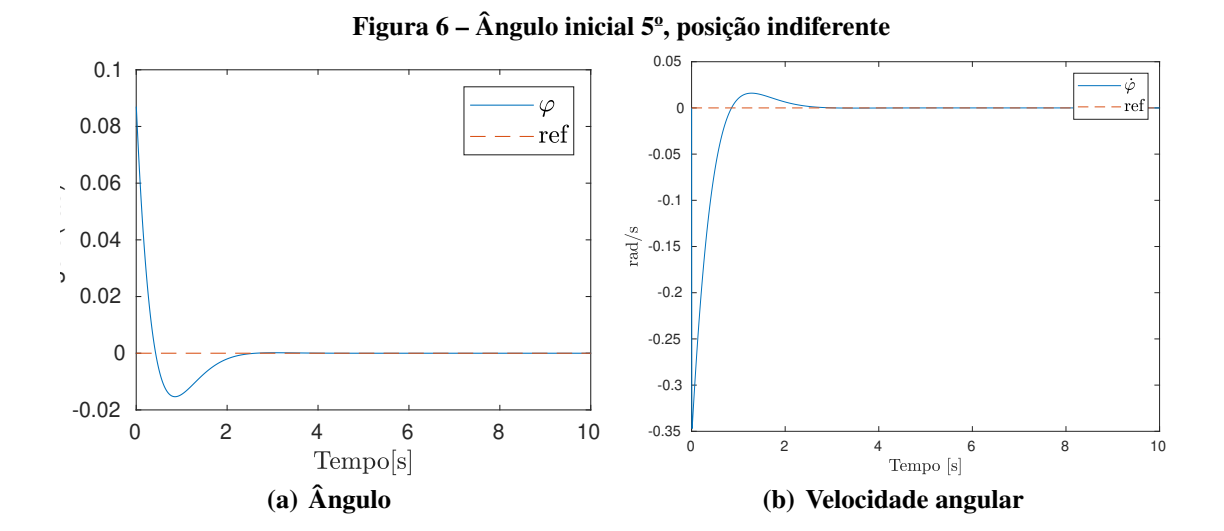

<span id="page-25-4"></span><span id="page-25-3"></span><span id="page-25-1"></span>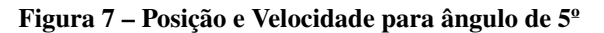

<span id="page-25-6"></span>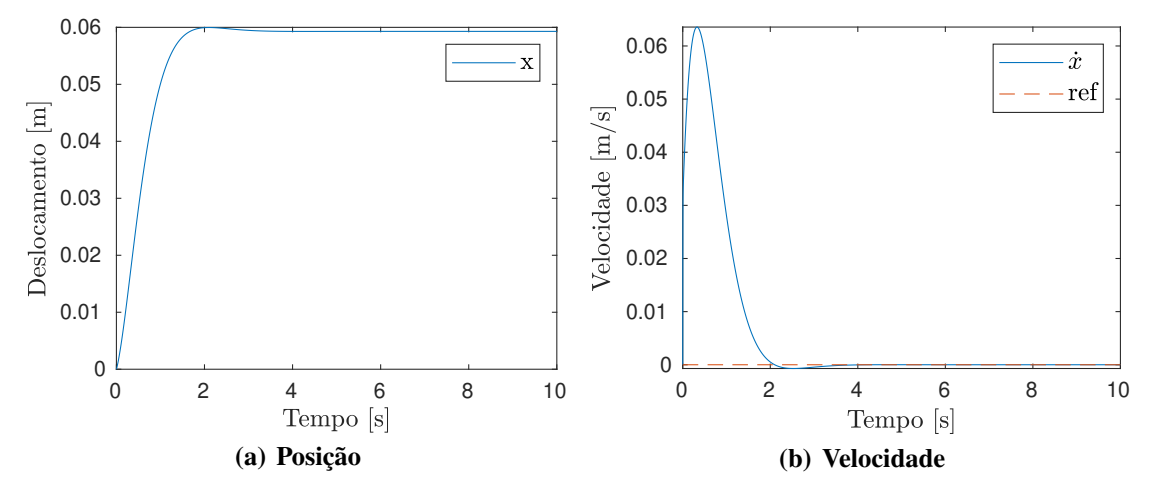

<span id="page-25-2"></span>**Fonte: Autoria própria 2022.**

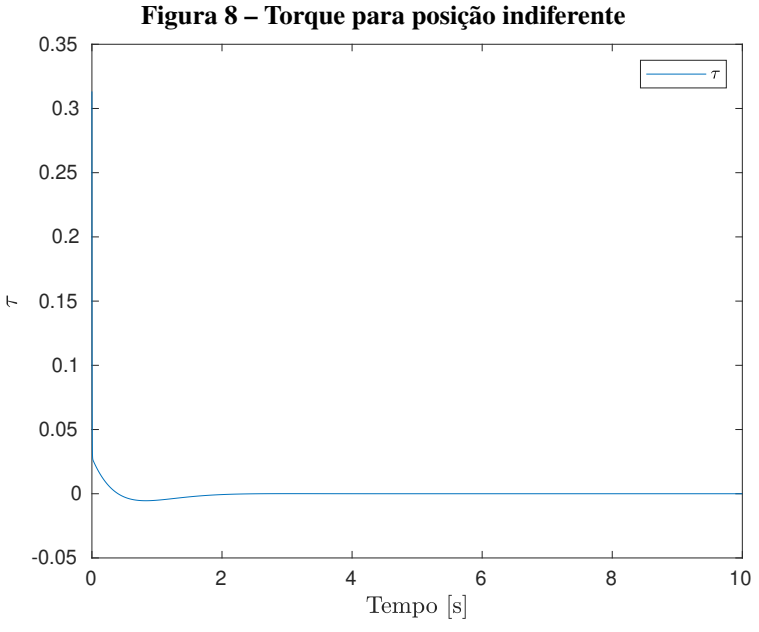

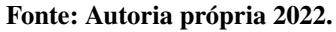

0 as condições são atingidas desde o instante inicial. Os gráficos da [Figura 6\(a\)](#page-25-5) e [Figura 7\(a\)](#page-25-6) mostram que para as condições impostas o sistema converge para o objetivo, com uma pequena oscilação inicial, em cerca de 4s. O gráfico da [Figura 8](#page-25-2) mostra o torque( $\tau$ ) que deve ser aplicado nas rodas para este caso.

<span id="page-26-3"></span>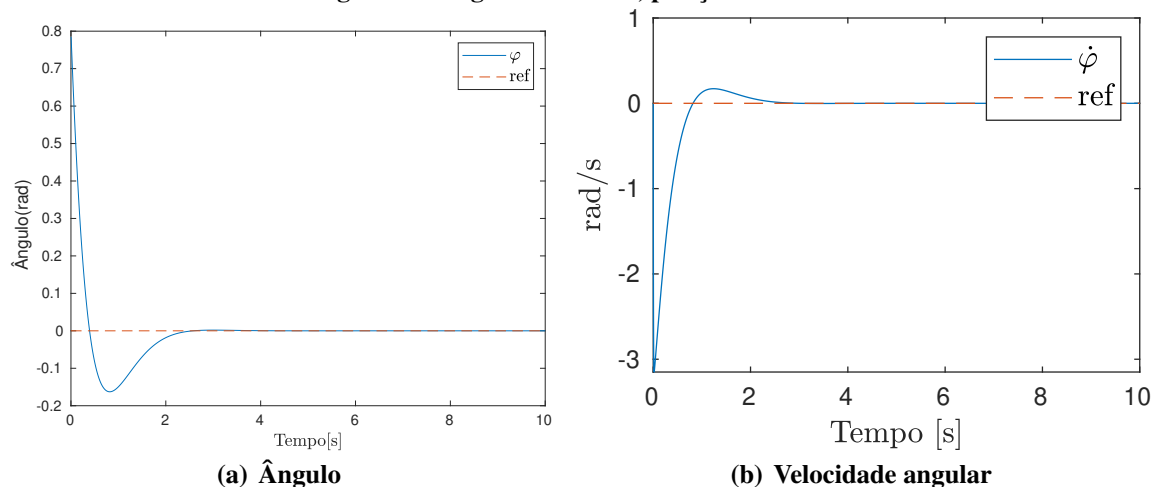

<span id="page-26-5"></span><span id="page-26-0"></span>**Figura 9 – Ângulo inicial 45º, posição indiferente**

<span id="page-26-4"></span><span id="page-26-1"></span>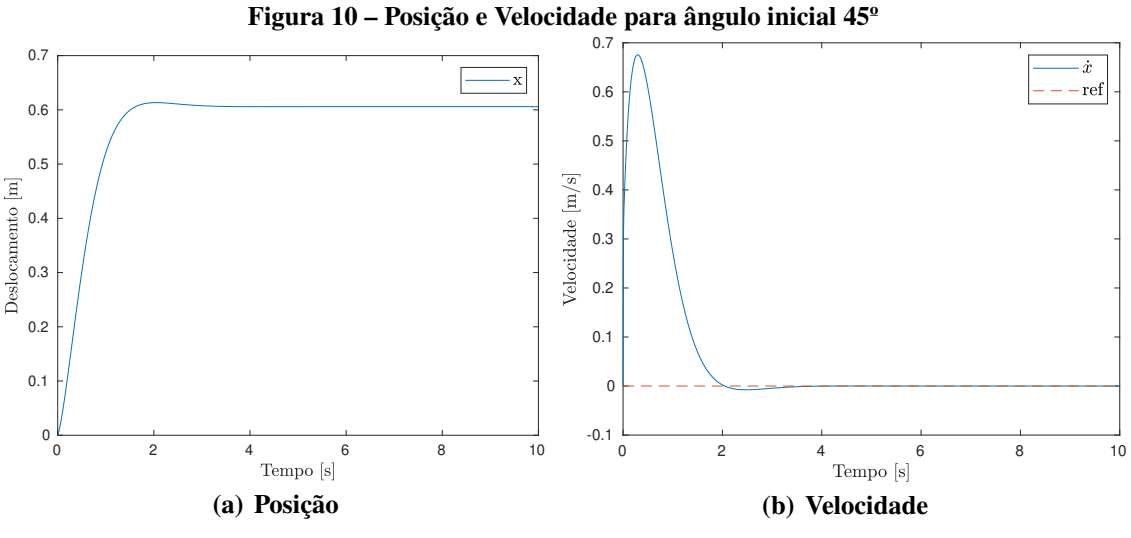

<span id="page-26-2"></span>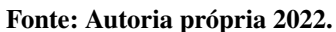

Pela figura [10](#page-26-2) é possível ver que o sistema converge para o objetivo ainda com pouca oscilação, mas há um aumento significativo no esforço necessário, evidenciado pelo valor do torque mostrado em [11,](#page-27-0) que influência diretamente  $\dot{\varphi}$  em [9\(a\)](#page-26-3) e  $\dot{x}$  em [10\(a\),](#page-26-4) quase 10 vezes o apresentado no gráfico da figura [7.](#page-25-4)

<span id="page-27-0"></span>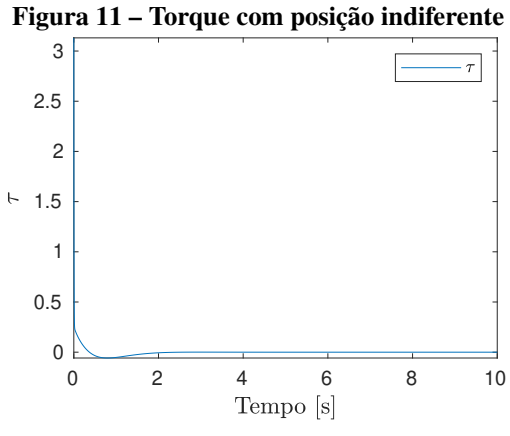

<span id="page-27-3"></span>**Fonte: Autoria própria 2022.**

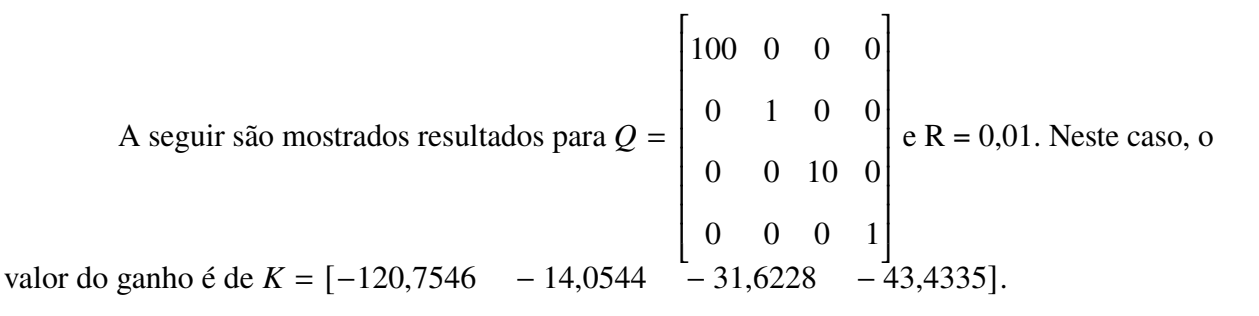

<span id="page-27-1"></span>**Figura 12 – Resposta do sistema para ângulo inicial de 5º e Q e R com diferentes valores**

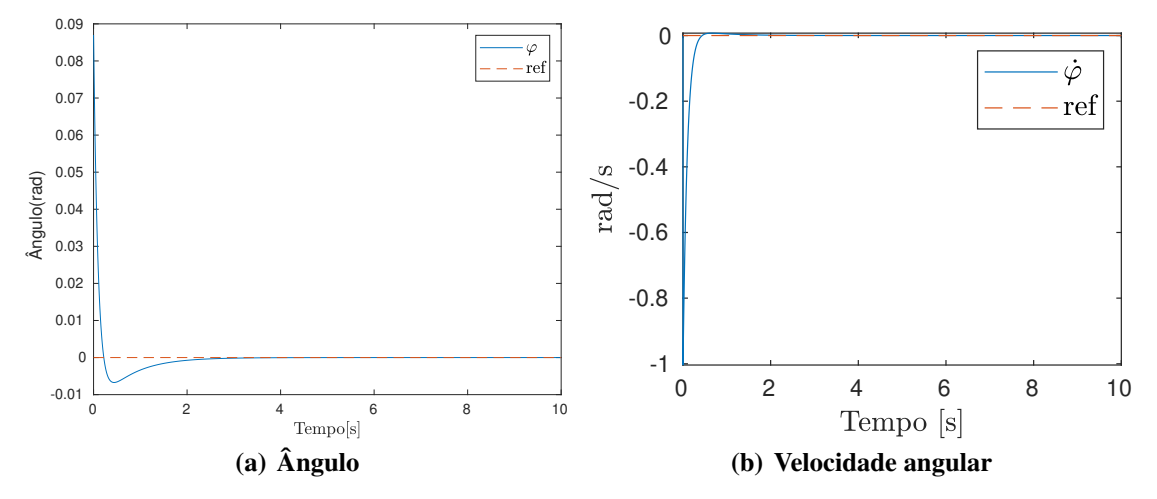

Os gráficos das figuras [12](#page-27-3) e [7](#page-25-4) e [14](#page-28-1) mostram a mudança na resposta do sistema para parâmetros de Q e R diferentes, o sistema converge de forma mais suave, menor oscilação, mas há um aumento no esforço necessário para atingir o objetivo.

#### <span id="page-27-2"></span>4.1.2 Controle de Posição e Velocidade

Os resultados a seguir foram obtidos definindo um ponto de parada para o robô, assim, o robô deve ir para o ponto desejado mantendo o pêndulo equilibrado. O setpoint definido foi

<span id="page-28-0"></span>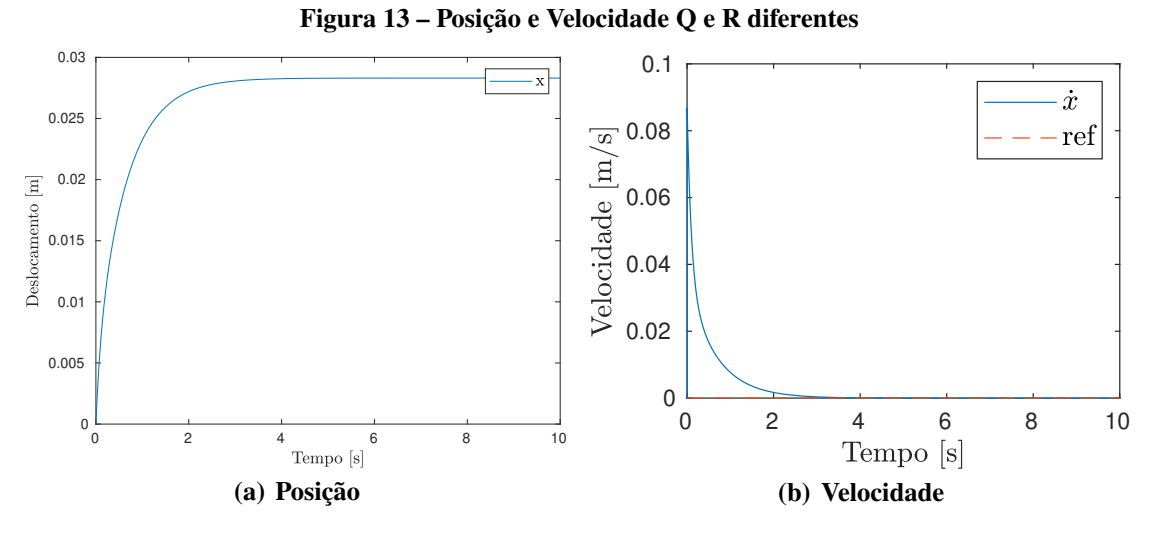

<span id="page-28-1"></span>**Fonte: Autoria própria 2022.**

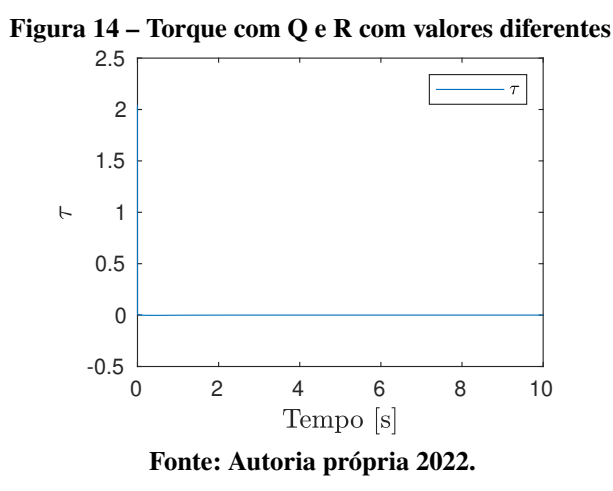

 $X_f = \begin{bmatrix} 0 & 0 & 0 & 0 \end{bmatrix}$  para os resultados da [Figura 15](#page-28-3) e [Figura 16.](#page-29-3)

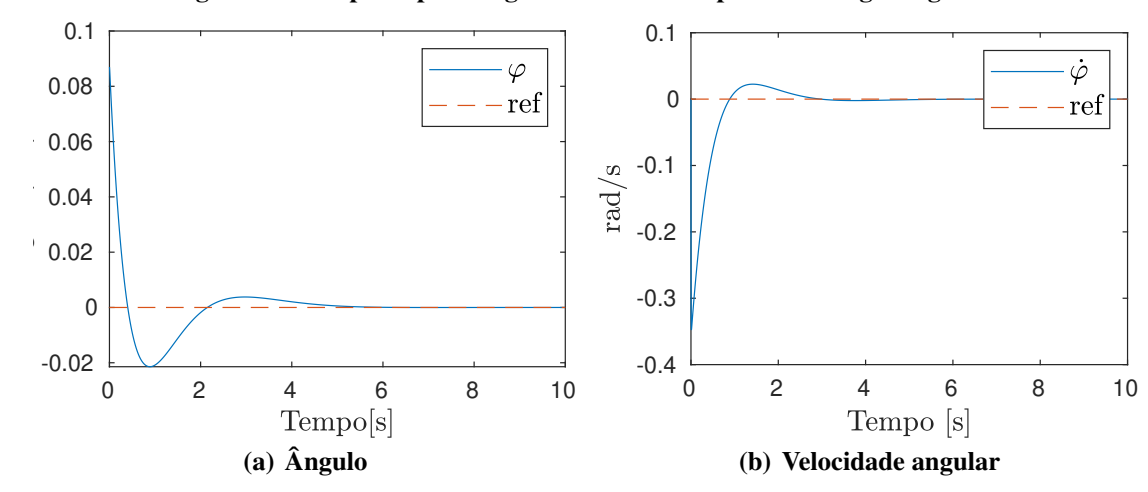

<span id="page-28-3"></span><span id="page-28-2"></span>**Figura 15 – Resposta para ângulo inicial de 5º e ponto de chegada igual a 0**

Na [Figura 15](#page-28-3) e [Figura 16](#page-29-3) é possível perceber a semelhança com [6,](#page-25-3) [7,](#page-25-4) [10](#page-26-2) e [9,](#page-26-5) mas desta vez o robô não pára na posição em que estava quando atingiu o equilíbrio, ele volta à

<span id="page-29-0"></span>![](_page_29_Figure_0.jpeg)

<span id="page-29-3"></span><span id="page-29-1"></span>**Fonte: Autoria própria 2022.**

![](_page_29_Figure_2.jpeg)

<span id="page-29-2"></span>**Figura 18 – Resposta para ângulo inicial de 0º e ponto de chegada igual a 5.**

![](_page_29_Figure_4.jpeg)

posição inicial ao mesmo tempo que equilibra o pêndulo, como foi definido. A [Figura 19](#page-30-3) mostra comportamento para a condição de parar em um ponto específico diferente de 0. O setpoint definido foi  $X_f = \begin{bmatrix} 0 & 0 & 5 & 0 \end{bmatrix}$ , ou seja, ele inicia em posição de equilíbrio e deve sair para o

<span id="page-30-3"></span><span id="page-30-0"></span>![](_page_30_Figure_0.jpeg)

![](_page_30_Figure_1.jpeg)

<span id="page-30-1"></span>**Fonte: Autoria própria 2022.**

![](_page_30_Figure_3.jpeg)

![](_page_30_Figure_4.jpeg)

ponto determinado mantendo o equilíbrio.

Para estas simulações,  $Q = I_{4x4}$  e R = 1.

#### <span id="page-30-2"></span>4.1.3 Variação da Referência de Posição Linear

Para verificar o comportamento do sistema para sequências de ações, foi aplicada uma condição para o robô de acordo com o tempo, o ponto de referência foi alterado. Primeiro deve sair do repouso e chegar ao ponto especificado, quando atingir o tempo determinado, deve voltar ao ponto inicial e mais uma vez, ao atingir o tempo ir novamente para posição anterior. A condição aplicada foi para inicialmente sair do repouso e mover-se para 5m, após isso deve ficar estável. A próxima condição foi voltar à origem após 5s do início da simulação e após isso, aos 10s voltar ao ponto de 5m.

Os gráficos [21\(a\)](#page-31-2) e [22\(a\)](#page-31-3) mostram o comportamento sob as condições estabelecidas.

<span id="page-31-2"></span>![](_page_31_Figure_0.jpeg)

<span id="page-31-0"></span>**Figura 21 – Resposta para variação da referência com Q = I e R = 1**

<span id="page-31-4"></span><span id="page-31-1"></span>![](_page_31_Figure_2.jpeg)

<span id="page-31-3"></span>![](_page_31_Figure_3.jpeg)

![](_page_31_Figure_4.jpeg)

Mesmo com múltiplas referências estabelecidas, o controle converge em todos os pontos e o robô chega aos pontos desejados em equilíbrio com esforço possível de ser realizado.

Nos gráficos de [22](#page-31-4) e [25](#page-32-3) é possível perceber a diferença que os parâmetros Q e R fazem. Quando o valor de Q é menor e R maior, [Figura 25,](#page-32-3) o sistema vai de forma mais suave ao objetivo, com a alteração de Q e R, [Figura 22,](#page-31-4) o robô move-se de forma mais intensa, passando do objetivo em um tempo menor e quando ainda está indo ao ponto, ocorre a mudança na referência e há o movimento para voltar ao ponto zero.

<span id="page-32-0"></span>![](_page_32_Figure_0.jpeg)

<span id="page-32-1"></span>**Fonte: Autoria própria 2022.**

![](_page_32_Figure_2.jpeg)

![](_page_32_Figure_3.jpeg)

![](_page_32_Figure_4.jpeg)

<span id="page-32-3"></span><span id="page-32-2"></span>![](_page_32_Figure_5.jpeg)

**Fonte: Autoria própria 2022.**

<span id="page-33-0"></span>![](_page_33_Figure_0.jpeg)

**Figura 26 – Torque para múltiplas referências com Q** ≠ **I e R = 0,01**

<span id="page-34-1"></span>Segundo [\(TUSSET](#page-40-2) *et al.*, [2013\)](#page-40-2): "Modelos matemáticos frequentemente apresentam incertezas paramétricas e são afetados por ruídos de medição."[1](#page-34-2), assim, pode-se aplicar uma variação para simular incertezas dos parâmetros para avaliar como o sistema controlado responde à essas variações.

No trabalho de [\(TUSSET](#page-40-2) *et al.*, [2013\)](#page-40-2), são aplicadas variações de até 20%  $\pm \sin \rho$ , sendo  $\rho$  um valor aleatório. Para verificação no presente trabalho, foram aplicadas apenas variações fixas de 5%, 10% e 15% e os parâmetros variados foram a massa das rodas  $(M_r)$ , massa do corpo  $(M_p)$ , raio das rodas (r) e comprimento da haste do pendulo (l).

![](_page_34_Figure_3.jpeg)

<span id="page-34-3"></span><span id="page-34-0"></span>![](_page_34_Figure_4.jpeg)

Os gráficos da [Figura 27](#page-34-3) e [Figura 28](#page-35-3) mostram a resposta do sistema para uma variação de 5% dos parâmetros. O comportamento do sistema mantêm-se mesmo com a variação dos parâmetros. O torque é apresentado na [Figura 29.](#page-35-1)

Para a variação de 10% dos parâmetros, é possível notar uma pequena variação, [Figura 30](#page-35-4) e [Figura 31.](#page-36-3)

A [Figura 33](#page-36-4) e [Figura 34](#page-37-2) mostram como o sistema responde à variação de 15%. É possível notar uma pequena variação nos gráficos, mas que não afetam o desempenho do controle, que mantém o tempo necessário para atingir o objetivo. O torque também mantém-se muito próximo com as variações, como mostra a [Figura 35.](#page-37-1)

<span id="page-34-2"></span><sup>&</sup>lt;sup>1</sup> No original: Mathemematical models frequently present parametric uncertainties and are affected by measurement noise.

<span id="page-35-0"></span>![](_page_35_Figure_0.jpeg)

<span id="page-35-3"></span><span id="page-35-1"></span>**Fonte: Autoria própria (2022).**

![](_page_35_Figure_2.jpeg)

<span id="page-35-4"></span><span id="page-35-2"></span>**Figura 30 – Resposta à variação de 10% de parâmetros do sistema**

![](_page_35_Figure_4.jpeg)

![](_page_36_Figure_0.jpeg)

<span id="page-36-3"></span><span id="page-36-0"></span>**Figura 31 – Posição e Velocidade variação de 10%**

<span id="page-36-1"></span>**Fonte: Autoria própria (2022).**

![](_page_36_Figure_3.jpeg)

<span id="page-36-4"></span><span id="page-36-2"></span>![](_page_36_Figure_4.jpeg)

![](_page_36_Figure_5.jpeg)

![](_page_37_Figure_0.jpeg)

<span id="page-37-2"></span><span id="page-37-0"></span>**Figura 34 – Posição e velocidade variação de 15%**

![](_page_37_Figure_2.jpeg)

<span id="page-37-1"></span>![](_page_37_Figure_3.jpeg)

37

#### <span id="page-38-0"></span>**5 CONCLUSÃO**

O modelo não linear do robô pêndulo invertido apresentado neste trabalho, derivado originalmente em [\(ZHOU; WANG,](#page-40-1) [2016\)](#page-40-1), foi feito a partir do método de Euler-Lagrange para três graus de liberdade. O modelo completo possui três graus de liberdade, ângulo de inclinação da haste, posição linear e ângulo de rotação do robô no plano X-Y em torno do eixo Z. Para este trabalho, o modelo foi simplificado para dois graus de liberdade, inclinação da haste e posição linear do robô.

A simulação do controle por realimentação de estados sobre o modelo não linear apresentou resultados satisfatórios para o controle, tanto do ângulo do pêndulo quanto de posição do robô. O controle LQR, mostrou-se eficaz para o controle dos objetivos especificados com parâmetros fixos.

As simulações realizadas com ângulo inicial diferente de 0º, situação em que o robô inicia fora do equilíbrio, mostraram que o controle é capaz de levar o robô ao ponto de equilíbrio em curto período de tempo e com baixa oscilação. Com o ângulo inicial em 0º e posição de chegada em um ponto específico ou ângulo inicial diferente de 0º com ponto de parada em 0, o controlador mostrou-se eficaz para o deslocamento do robô mantendo-o equilibrado.

Em relação a sensibilidade do modelo à variação paramétrica, os testes sugerem que o controle não é sensível à variação paramétrica, ou seja, mesmo com as incertezas presentes no sistema real, o controle funciona para controlar o robô para que chegue ao ponto desejado mantendo o pêndulo em equilíbrio. Assim pode-se concluir que o controle projetado para o sistema não linear é funcional e robusto pois não é afetado por incertezas nas medidas dos componentes que formam a estrutura do robô.

#### <span id="page-38-1"></span>5.1 TRABALHOS FUTUROS

Para trabalhos futuros, pode-se expandir o modelo para os 3 graus de liberdade originais e realizar testes para verificar se o controle mantém-se eficaz sem a necessidade de ajustes. Também realizar a implementação em sistema físico para validação final do controle. Para verificar o comportamento em comparação a outras técnicas, é possível aplicar controle PID sobre o modelo e comparar os resultados do controlador por realimentação de estados, fazendo uma análise sobre método moderno em comparação a uma método clássico.

### **REFERÊNCIAS**

<span id="page-39-10"></span><span id="page-39-0"></span>ANVARI, I. **Non-holonomic differential drive mobile robot control & design: Critical dynamics and coupling constraints**. 2013. Tese (Doutorado) – Arizona State University.

<span id="page-39-7"></span>ÅSTRÖM, K. J.; MURRAY, R. M. Feedback systems. In: FEEDBACK Systems. [*S. l.*]: Princeton university press, 2010.

<span id="page-39-4"></span>DRAZ, M. U. *et al.* Segway electric vehicle. In: 2012 International Conference of Robotics and Artificial Intelligence. [*S. l.: s. n.*], 2012. P. 34–39. DOI: [10.1109/ICRAI.2012.6413423](https://doi.org/10.1109/ICRAI.2012.6413423).

<span id="page-39-12"></span>DYNAMICS, B. [*S. l.: s. n.*]. Disponível em: <https://www.bostondynamics.com/atlas>. Acesso em: 8 dez. 2021.

<span id="page-39-3"></span>DYNAMICS, B. **Handle**. [*S. l.: s. n.*], 2019. Disponível em: <https://robots.ieee.org/robots/handle/>. Acesso em: 8 dez. 2021.

<span id="page-39-14"></span>FRIEDLAND, B. **Control system design: an introduction to state-space methods**. [*S. l.*]: Courier Corporation, 2012.

<span id="page-39-9"></span>KATSUHIKO, O. **Modern control engineering**. [*S. l.: s. n.*], 2010.

<span id="page-39-6"></span>LEE, H.; JUNG, S. Balancing and navigation control of a mobile inverted pendulum robot using sensor fusion of low cost sensors. **Mechatronics**, Elsevier, v. 22, n. 1, p. 95–105, 2012.

<span id="page-39-8"></span>LIMA, J. J. d. **Controle não linear de posição e vibração de manipuladores roboticos com juntas e elos flexıveis utilizando materiais inteligentes**. 2015. Diss. (Mestrado) – Universidade Tecnologica Federal do Paraná.

<span id="page-39-15"></span>MURRAY, R. Lecture 2 – LQR Control, 2006.

<span id="page-39-13"></span>NISE, N. S. Control systems engineering 6 th edition. **New York**, 2011.

<span id="page-39-2"></span>OHNO, K. *et al.* Robotic control vehicle for measuring radiation in Fukushima Daiichi Nuclear Power Plant. In: IEEE. 2011 IEEE International Symposium on Safety, Security, and Rescue Robotics. [*S. l.: s. n.*], 2011. P. 38–43.

<span id="page-39-5"></span>PELTIER, M. D. **Trajectory control of a two-wheeled robot**. [*S. l.*]: University of Rhode Island, 2012.

<span id="page-39-1"></span>SIEGWART, R.; NOURBAKHSH, I. R.; SCARAMUZZA, D. **Introduction to autonomous mobile robots**. [*S. l.*]: MIT press, 2011.

<span id="page-39-11"></span>TAKEI, T.; IMAMURA, R. *et al.* Baggage transportation and navigation by a wheeled inverted pendulum mobile robot. **IEEE Transactions on Industrial Electronics**, IEEE, v. 56, n. 10, p. 3985–3994, 2009.

<span id="page-40-2"></span>TUSSET, A. M. *et al.* Nonlinear state estimation and control for chaos suppression in MEMS resonator. **Shock and Vibration**, IOS Press, v. 20, n. 4, p. 749–761, 2013.

<span id="page-40-0"></span>WARDANA, A. A. *et al.* Dynamic modeling and step-climbing analysis of a two-wheeled stair-climbing inverted pendulum robot. **Advanced Robotics**, Taylor & Francis, v. 34, n. 5, p. 313–327, 2020.

<span id="page-40-1"></span>ZHOU, Y.; WANG, Z. Motion Controller Design of Wheeled Inverted Pendulum with an Input Delay Via Optimal Control Theory. **Journal of Optimization Theory and Applications**, v. 168, n. 2, p. 625–645, fev. 2016. ISSN 1573-2878. DOI: [10.1007/s10957-015-0759-z](https://doi.org/10.1007/s10957-015-0759-z). Disponível em: <https://doi.org/10.1007/s10957-015-0759-z>.

# **ÍNDICE REMISSIVO**

<span id="page-41-1"></span><span id="page-41-0"></span>LIT, 14 LQR, 11

PID, 11

UTFPR, i, ii